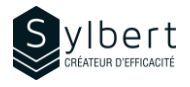

### **ONE-101**

# **Centralisez et organisez vos informations avec OneNote**

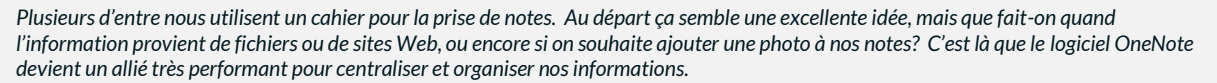

*De plus, OneNote dispose d'outils d'une capacité de recherche puissante vous permettant d'accéder rapidement à l'information. Également, à l'aide de différentes options de partage vous serez en mesure de partager vos notes avec votre équipe et de les consulter à partir de votre tablette, de votre téléphone intelligent ou encore de n'importe quel ordinateur ayant un accès internet.* 

*Grâce à la méthode Sylbert, vous pourrez enfin reprendre le contrôle de l'organisation de vos informations.*

Au terme de la formation, les apprenants seront en mesure de :

- Cesser d'éparpiller ses informations en organiser efficacement ses notes et références dans OneNote selon la méthode Sylbert
- Gagner du temps en exploitant la puissance du moteur de recherche
- Créer rapidement des listes de tâches, d'items, de suivis

# **Public cible Préalables**

S'adresse aux participants n'ayant jamais ou très peu travaillé avec OneNote. Toute personne souhaitant mettre en place un système pour organiser ses notes, centraliser toutes ses idées et ses informations concernant ses projets, ses responsabilités et ses activités. Toute personne souhaitant partager et accéder à ses informations en toute mobilité.

### **Objectifs Informations pratiques**

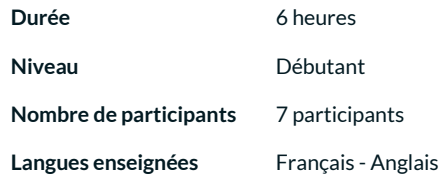

Connaissances générales de l'environnement Windows

### **Contenu**

### *1 – Partie 1*

- Qu'est-ce que OneNote ?
- Appliquer la méthode Sylbert pour organiser efficacement ses informations
- Insérer des fichiers, tableaux, listes, capture d'écran et courriels
- Organiser ses notes de rencontre avec **OneNote**
- Exercices intégrateurs

### *2 – Partie 2*

- Retour sur la partie 1 (création d'un bloc-notes d'équipe)
- Planifier ses suivis avec les tâches Outlook
- Lier ses informations avec les liens OneNote
- Intégrer des images, des dessins et du contenu Web
- Utiliser des indicateurs pour regrouper des informations par catégorie
- Partager un bloc-notes d'équipe
- Bonnes pratiques pour la gestion de ses fichiers OneNote
- Exercices pratiques

# **Inclus avec votre formation**

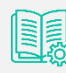

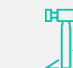

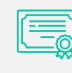

*Guide complet avec explications et pas-à-pas*

*Fiches d'exercices pratiques vus en cours*

*Certificat de formation*

*Badge de reconnaissance partageable sur LinkedIn*

*Suivi post-formation offert pendant 6 mois* 

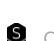